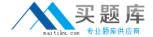

# **IBM**

## Exam C9560-659

## Fundamentals of Applying IBM SmartCloud Control Desk V1

Version: 4.0

[ Total Questions: 103 ]

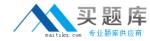

#### **Question No:1**

Which two database servers are supported by IBM SmartCloud Control Desk installation? (Choose two.)

- A. Sybase
- B. MySQL
- C. Informix
- **D.** IBM DB2
- E. Microsoft SQL server

Answer: D,E

#### **Question No: 2**

What is the purpose of the Promotion process?

- A. To create configuration items (CI) from Actual CIs
- B. To create Actual CIs from CIs
- C. To enable CIs to be used in the Change Management process
- D. To enable Actual CIs to be used in the Change Management process

**Answer: A** 

#### **Question No: 3**

Which application is used in IBM SmartCloud Control Desk to manually import data such as users, assets, and configuration items?

- A. Data Analyzer
- **B.** Migration Manager
- **C.** Integration Framework
- D. Enterprise Identity Mapping

**Answer: C** 

Question No: 4

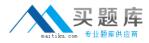

What is the primary use of the IBM SmartCloud Control Desk (SCCD) Launchpad?

- A. Installing SCCD
- B. Transferring core data
- C. Using the SCCD Navigator
- **D.** Obtaining SCCD product information

**Answer: A** 

#### **Question No:5**

The customer requirement is to automate an e-mail being sent to the service desk team whenever a new Service Request (SR) is created. How should this be implemented?

- A. Manually send an e-mail from the SR once it is saved
- **B.** Modify the standard SR ITIL v3 process to send an e-mail
- C. Create a cron task that will send an e-mail for each SR in the status NEW
- D. Create an escalation that will send an e-mail for each SR in the status NEW

**Answer: D** 

### **Question No: 6**

Which property name is used to discover or debug long running statements?

- A. mxe.mbocount
- B. mxe.db.QueryTimeout
- C. mxe.db.logSQLTimeLimit
- D. mxe.webclient.asyncrendertimelimit

Answer: C

#### Question No: 7

Which two statements are true about workflow process enablement in IBM SmartCloud Control Desk? (Choose two.)

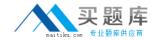

- **A.** Workflow processes are run at the next database restart.
- **B.** Workflow processes are automatically assigned to the default user.
- C. Enabling a process does not involve validating the structure of the process.
- **D.** Workflow process records are in a draft or a development stage until the record is enabled.
- **E.** After a process record is enabled and activated, the record is locked and it is ready for use.

**Answer: D,E** 

#### **Question No:8**

Which ticket type must be used to investigate the underlying cause of a set of issues?

- A. Incident
- **B.** Solution
- C. Problem
- **D.** Process Request

**Answer: C** 

#### **Question No:9**

Which IBM SmartCloud Control Desk edition would include applications and capabilities to manage the data centers of multiple customers?

- A. Everyplace
- **B.** Entry Edition
- C. Service Provider offering
- D. IBM SmartCloud Control Desk

**Answer: C** 

#### **Question No: 10**

Lee creates a Service Request (SR) for Ann through the Self Service Center but Ann cannot see the SR. What is the likely cause for this?

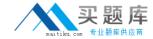

- **A.** Ann is not populated on the SR correctly.
- B. Ann is not enabled for Self Service Center.
- C. Ann is unable to see the SR until it is in a status of In Progress.
- **D.** Ann does not have access to the View Service Request application.

**Answer: A** 

#### **Question No: 11**

Which records are updated as a result of the reconciliation process?

- A. Linked assets
- B. Configuration items
- C. Actual configuration items
- **D.** No records are updated by the reconciliation process

**Answer: D** 

#### **Question No: 12**

Configuration items with relationships and configuration management processes can support many applications in IBM SmartCloud Control Desk. Which three application are likely to be supported? (Choose three.)

- A. Change
- **B.** Incident
- C. Inventory
- D. Workflow
- E. Work Order
- F. Service Request

Answer: A,B,F

#### **Question No: 13**

Which format is used to import and export workflow processes in IBM SmartCloud Control Desk?

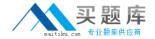

- A. XSL
- B. Java
- C. XML
- D. VBS

**Answer: C** 

#### **Question No: 14**

What are two inputs of the Asset Management process? (Choose two.)

- A. Items
- **B.** Asset Reports
- C. Definitive Spares
- D. Supporting Contracts
- E. Asset Reconciliation Data

Answer: A,D

#### **Question No: 15**

In IBM SmartCloud Control Desk, workflow inbox assignments and workflow notifications are always made to who?

- A. Roles
- B. Users
- C. People
- **D.** Supervisors

**Answer: A** 

#### **Question No: 16**

What is one way to determine which software is installed?

- **A.** Help > System Information
- B. Administration> Resources

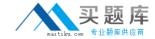

- **C.** System Configuration > Logging
- **D.** Platform Configuration > System Properties

**Answer: A** 

#### **Question No: 17**

Which steps are required for a service desk agent to view all service requests reported by user J.DOE?

- **A.** Go to the Service Desk module, open the Global Search application, type J. DOE in the search field, and click Search.
- **B.** Go to the Security module, open the Users application, open the J.DOE record, and navigate to Service Requests tab.
- **C.** Go to the Service Desk module, open the Service Requests application, type =. DOE in the Reported By field, and click Enter.
- **D.** For security purposes, a default installation of IBM SmartCloud Control Desk allows service desk agents to see only service requests they have worked on.

**Answer: C** 

#### **Question No: 18**

At what data level are currency codes stored?

- A. Site
- B. Item
- C. System
- **D.** Organization

**Answer: C** 

#### **Question No: 19**

By default, what are three of the required fields in a bulletin board message? (Choose three.)